# <span id="page-0-0"></span>Package 'BufferedMatrix'

March 25, 2013

<span id="page-0-1"></span>Version 1.22.0

Title A matrix data storage object held in temporary files

Author Benjamin Milo Bolstad <br/> <br/> <br/> <br/> <br/> <br/> <br/> <br/> Author Benjamin Milo Bolstad<br/> <br/> <br/> <br/> <br/> <br/> <br/> <br/> <br/> <br/> <br/> <br/> <br/> <br/> <br/> <br/> <br/> <br/> <br/> <br

Maintainer Benjamin Milo Bolstad <br/> <br/> <br/> <br/> <br/> <br/> <br/> <br/> <br/> <br/> <br/> <br/> <br/> <br/> <br/> <br/> <br/> <br/> <br/> <br/> <br/> <br/> <br/> <br/><br/> $\leq$  <br/> $\leq$  <br/> $\leq$  <br/> $\leq$  <b

**Depends** R  $(>= 2.6.0)$ , methods

Description A tabular style data object where most data is stored outside main memory. A buffer is used to speed up access to data.

License LGPL  $(>= 2)$ 

Collate allGenerics.R BufferedMatrix.R as.BufferedMatrix.R createBufferedMatrix.R init.R

LazyLoad yes

biocViews Infrastructure

# R topics documented:

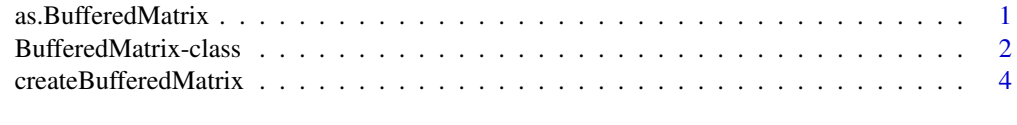

#### **Index** [6](#page-5-0)

as.BufferedMatrix *Check or Coerce object to BufferedMatrix*

### Description

'as.BufferedMatrix' will coerce the supplied object into a BufferedMatrix. 'is.BufferedMatrix' checks whether the supplied argument is a BufferedMatrix.

#### Usage

```
as.BufferedMatrix(x, bufferrows=1, buffercols=1,directory=getwd())
is.BufferedMatrix(x)
```
#### <span id="page-1-0"></span>Arguments

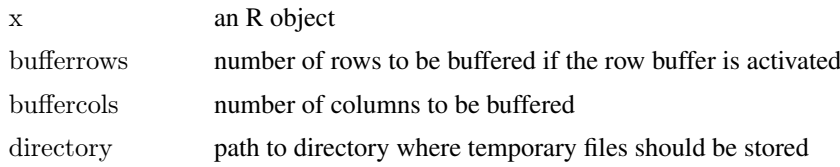

#### Details

These functions are useful for converting between R [matrix](#page-0-1) objects and [BufferedMatrix](#page-0-1) objects.

### Author(s)

B. M. Bolstad <bmb@bmbolstad.com>

BufferedMatrix-class *Class BufferedMatrix*

#### Description

This is a class representation of a buffered matrix (of numeric data). In this case data is primarily stored outide main memory in temporary files.

#### Objects from the Class

Objects can be created using the function [createBufferedMatrix](#page-3-1)

#### Slots

rawBufferedMatrix: a pointer to an external structure used to access and store the matrix data. rownames: rownames for the matrix.

colnames: colnames for the matrix.

#### Methods

ncol signature(object  $=$  "BufferedMatrix"): Returns the number of columns in the matrix

**nrow** signature(object  $=$  "BufferedMatrix"): Returns the number of rows in the matrix

 $\dim$  signature(object = "BufferedMatrix"): Returns the dimensions of the matrix

**buffer.dim** signature(object  $=$  "BufferedMatrix"): Returns the number of columns and the number of rows to be stored in the buffer

set.buffer.dim signature(object  $=$  "BufferedMatrix"): Set the buffer size or resize it

 $\int$  signature(object = "BufferedMatrix"): matrix accessor

[<- signature(object = "BufferedMatrix"): matrix replacer

show signature(object  $=$  "BufferedMatrix"): prints basic information about the BufferedMatrix out to screen

**is.RowMode** signature(object  $=$  "BufferedMatrix"): returns TRUE if the row buffer is active and FALSE otherwise.

- **is.ColMode** signature(object  $=$  "BufferedMatrix"): returns TRUE if the row buffer is inactive and FALSE otherwise.
- **RowMode** signature(object  $=$  "BufferedMatrix"): Activate the row buffer.
- **ColMode** signature(object  $=$  "BufferedMatrix"): Deactivate the row buffer
- **duplicate** signature(object  $=$  "BufferedMatrix"): Make a copy of the BufferedMatrix
- **prefix** signature(object  $=$  "BufferedMatrix"): return the initial part of the string used for temporary files
- directory signature(object  $=$  "BufferedMatrix"): return the location where temporary files are stored
- **filenames** signature(object  $=$  "BufferedMatrix"): return the fully pathed filenames for each column in the matrix
- ewApply signature(object  $=$  "BufferedMatrix"): apply a function elementwise
- exp signature(object  $=$  "BufferedMatrix"): Compute the exponential elementwise of the matrix
- sqrt signature(object  $=$  "BufferedMatrix"): Compute the square-root elementwise of the matrix
- **pow** signature(object  $=$  "BufferedMatrix"): Compute  $x$  ^power\$ elementwise of the matrix
- $log$  signature(object = "BufferedMatrix"): Compute logarithm elementwise of the matrix
- colMax signature(object  $=$  "BufferedMatrix"): Returns a vector containing maximums by column
- rowMax signature(object  $=$  "BufferedMatrix"): Returns a vector containing maximums by row
- colMeans signature(object  $=$  "BufferedMatrix"): Returns a vector containing means by column
- rowMeans signature(object  $=$  "BufferedMatrix"): Returns a vector containing means by row
- colMin signature(object  $=$  "BufferedMatrix"): Returns a vector containing minimums by column
- rowMin signature(object  $=$  "BufferedMatrix"): Returns a vector containing minimums by row
- colVars signature(object = "BufferedMatrix"): Returns a vector containing sample variances by column
- rowVars signature(object  $=$  "BufferedMatrix"): Returns a vector containing sample variances by row
- colSd signature(object  $=$  "BufferedMatrix"): Returns a vector containing sample standard deviations by column
- rowSd signature(object  $=$  "BufferedMatrix"): Returns a vector containing sample standard deviations by row
- colSums signature(object  $=$  "BufferedMatrix"): Returns a vector containing sum by column
- rowSums signature(object  $=$  "BufferedMatrix"): Returns a vector containing sum by row
- colMedians signature(object  $=$  "BufferedMatrix"): Returns a vector containing medians by column
- rowMedians signature(object  $=$  "BufferedMatrix"): Returns a vector containing medians by row. Best only used when the matrix is in RowMode (otherwise it is extremely slow)
- **Max** signature(object  $=$  "BufferedMatrix"): Returns the maximum of all elements in the matrix
- **Min** signature(object  $=$  "BufferedMatrix"): Returns the minimum of all elements in the matrix
- Var signature(object  $=$  "BufferedMatrix"): Returns the sample variance of all elements in the matrix
- **Sd** signature(object  $=$  "BufferedMatrix"): Returns the sample standard deviations of all elements in the matrix
- <span id="page-3-0"></span>**mean** signature(object  $=$  "BufferedMatrix"): Returns the mean of all elements in the matrix
- colApply signature(object  $=$  "BufferedMatrix"): apply a function columnwise. Returns either a vector or BufferedMatrix.
- rowApply signature(object  $=$  "BufferedMatrix"): apply a function row-wise. Returns either a vector or BufferedMatrix.
- **as.[matrix](#page-0-1)** signature(object  $=$  "BufferedMatrix"): coerce BufferedMatrix into a regular R matrix
- subBufferedMatrix signature(object  $=$  "BufferedMatrix"): gets data from BufferedMatrix and returns it in another BufferedMatrix
- **rownames** signature(object = "BufferedMatrix") : access the row names

**colnames** signature(object  $=$  "BufferedMatrix") : access the column names

- rownames  $\leq$  signature(object = "BufferedMatrix") : replace the row names
- colnames  $\leq$  signature(object = "BufferedMatrix") : replace the column names
- **dimnames** signature(object  $=$  "BufferedMatrix") : Access the row and column names
- **dimnames** signature(object = "BufferedMatrix") : Replace the row and column names
- **ReadOnlyMode** signature(object  $=$  "BufferedMatrix") : Toggles the Read Only mode on and off
- **is.ReadOnlyMode** signature(object  $=$  "BufferedMatrix") : Finds out if it is in Read Only Mode
- memory.usage signature(object = "BufferedMatrix") : Give amount of RAM currently in use by BufferedMatrix object
- disk.usage signature(object  $=$  "BufferedMatrix") : Give amount of disk space currently in use by BufferedMatrix object
- as(matrix,BufferedMatrix): Coerce matrix to BufferedMatrix.
- as(BufferedMatrix,matrix): Coerce the Buffered to matrix.
- AddColumn: Add an additional column to the matrix. Will be all empty (set to 0)
- MoveStorageDirectory: Move the temporary files used to store the matrix from one location to another

#### Author(s)

B. M. Bolstad <br/> <br/> <br/> <br/> <br/> <br/>Submbolstad.com<br/>>>

<span id="page-3-1"></span>createBufferedMatrix *createBufferedMatrix*

#### Description

Creates a Buffered Matrix object

#### Usage

createBufferedMatrix(rows, cols=0, bufferrows=1, buffercols=1,prefix="BM",directory=getwd())

## createBufferedMatrix 5

# Arguments

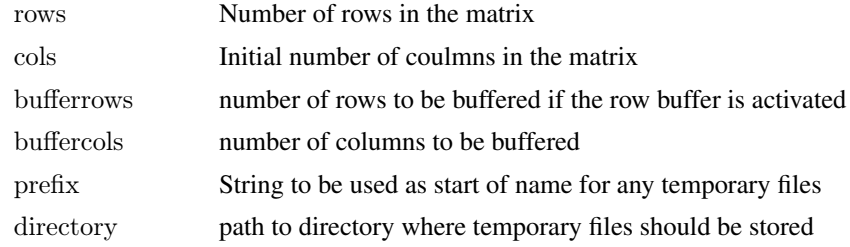

## Author(s)

B. M. Bolstad <br/> <br/> <br/> <br/> <br/> <br/> <br/> <br/> <br/> <br/> <br/> <br/> <br/> <br/> $\label{eq:submodel}$ 

# <span id="page-5-0"></span>Index

∗Topic classes BufferedMatrix-class, [2](#page-1-0) ∗Topic manip as.BufferedMatrix, [1](#page-0-0) [,BufferedMatrix-method *(*BufferedMatrix-class*)*, [2](#page-1-0) [<-,BufferedMatrix-method *(*BufferedMatrix-class*)*, [2](#page-1-0) AddColumn *(*BufferedMatrix-class*)*, [2](#page-1-0) AddColumn,BufferedMatrix-method *(*BufferedMatrix-class*)*, [2](#page-1-0) as.BufferedMatrix, [1](#page-0-0) as.matrix,BufferedMatrix-method *(*BufferedMatrix-class*)*, [2](#page-1-0) buffer.dim *(*BufferedMatrix-class*)*, [2](#page-1-0) buffer.dim,BufferedMatrix-method *(*BufferedMatrix-class*)*, [2](#page-1-0) BufferedMatrix, *[2](#page-1-0)* BufferedMatrix-class, [2](#page-1-0) coerce,BufferedMatrix,matrix-method *(*BufferedMatrix-class*)*, [2](#page-1-0) coerce,matrix,BufferedMatrix-method *(*BufferedMatrix-class*)*, [2](#page-1-0) colApply *(*BufferedMatrix-class*)*, [2](#page-1-0) colApply,BufferedMatrix-method *(*BufferedMatrix-class*)*, [2](#page-1-0) colMax *(*BufferedMatrix-class*)*, [2](#page-1-0) colMax,BufferedMatrix-method *(*BufferedMatrix-class*)*, [2](#page-1-0) colMeans *(*BufferedMatrix-class*)*, [2](#page-1-0) colMeans,BufferedMatrix-method *(*BufferedMatrix-class*)*, [2](#page-1-0) colMedians *(*BufferedMatrix-class*)*, [2](#page-1-0) colMedians,BufferedMatrix-method *(*BufferedMatrix-class*)*, [2](#page-1-0) colMin *(*BufferedMatrix-class*)*, [2](#page-1-0) colMin,BufferedMatrix-method *(*BufferedMatrix-class*)*, [2](#page-1-0) ColMode *(*BufferedMatrix-class*)*, [2](#page-1-0) ColMode,BufferedMatrix-method *(*BufferedMatrix-class*)*, [2](#page-1-0)

colnames,BufferedMatrix-method *(*BufferedMatrix-class*)*, [2](#page-1-0) colnames<-,BufferedMatrix-method *(*BufferedMatrix-class*)*, [2](#page-1-0) colRanges *(*BufferedMatrix-class*)*, [2](#page-1-0) colRanges,BufferedMatrix-method *(*BufferedMatrix-class*)*, [2](#page-1-0) colSd *(*BufferedMatrix-class*)*, [2](#page-1-0) colSd,BufferedMatrix-method *(*BufferedMatrix-class*)*, [2](#page-1-0) colSums *(*BufferedMatrix-class*)*, [2](#page-1-0) colSums,BufferedMatrix-method *(*BufferedMatrix-class*)*, [2](#page-1-0) colVars *(*BufferedMatrix-class*)*, [2](#page-1-0) colVars,BufferedMatrix-method *(*BufferedMatrix-class*)*, [2](#page-1-0) createBufferedMatrix, *[2](#page-1-0)*, [4](#page-3-0) dim,BufferedMatrix-method *(*BufferedMatrix-class*)*, [2](#page-1-0) dimnames,BufferedMatrix-method *(*BufferedMatrix-class*)*, [2](#page-1-0) dimnames<-,BufferedMatrix-method *(*BufferedMatrix-class*)*, [2](#page-1-0) directory *(*BufferedMatrix-class*)*, [2](#page-1-0) directory,BufferedMatrix-method *(*BufferedMatrix-class*)*, [2](#page-1-0) disk.usage *(*BufferedMatrix-class*)*, [2](#page-1-0) disk.usage,BufferedMatrix-method *(*BufferedMatrix-class*)*, [2](#page-1-0) duplicate *(*BufferedMatrix-class*)*, [2](#page-1-0) duplicate,BufferedMatrix-method *(*BufferedMatrix-class*)*, [2](#page-1-0) ewApply *(*BufferedMatrix-class*)*, [2](#page-1-0)

ewApply,BufferedMatrix-method *(*BufferedMatrix-class*)*, [2](#page-1-0) exp,BufferedMatrix-method *(*BufferedMatrix-class*)*, [2](#page-1-0)

filenames *(*BufferedMatrix-class*)*, [2](#page-1-0) filenames,BufferedMatrix-method *(*BufferedMatrix-class*)*, [2](#page-1-0)

is.BufferedMatrix *(*as.BufferedMatrix*)*, [1](#page-0-0)

#### INDEX 7

is.ColMode *(*BufferedMatrix-class*)*, [2](#page-1-0) is.ColMode,BufferedMatrix-method *(*BufferedMatrix-class*)*, [2](#page-1-0) is.ReadOnlyMode *(*BufferedMatrix-class*)*, [2](#page-1-0) is.ReadOnlyMode,BufferedMatrix-method *(*BufferedMatrix-class*)*, [2](#page-1-0) is.RowMode *(*BufferedMatrix-class*)*, [2](#page-1-0) is.RowMode,BufferedMatrix-method *(*BufferedMatrix-class*)*, [2](#page-1-0)

log,BufferedMatrix-method *(*BufferedMatrix-class*)*, [2](#page-1-0)

matrix, *[2](#page-1-0)*, *[4](#page-3-0)* Max *(*BufferedMatrix-class*)*, [2](#page-1-0) Max,BufferedMatrix-method *(*BufferedMatrix-class*)*, [2](#page-1-0) mean,BufferedMatrix-method *(*BufferedMatrix-class*)*, [2](#page-1-0) memory.usage *(*BufferedMatrix-class*)*, [2](#page-1-0) memory.usage,BufferedMatrix-method *(*BufferedMatrix-class*)*, [2](#page-1-0) Min *(*BufferedMatrix-class*)*, [2](#page-1-0) Min,BufferedMatrix-method *(*BufferedMatrix-class*)*, [2](#page-1-0) MoveStorageDirectory *(*BufferedMatrix-class*)*, [2](#page-1-0) MoveStorageDirectory,BufferedMatrix-method *(*BufferedMatrix-class*)*, [2](#page-1-0)

ncol,BufferedMatrix-method *(*BufferedMatrix-class*)*, [2](#page-1-0) nrow,BufferedMatrix-method *(*BufferedMatrix-class*)*, [2](#page-1-0)

pow *(*BufferedMatrix-class*)*, [2](#page-1-0) pow,BufferedMatrix-method *(*BufferedMatrix-class*)*, [2](#page-1-0) prefix *(*BufferedMatrix-class*)*, [2](#page-1-0) prefix,BufferedMatrix-method *(*BufferedMatrix-class*)*, [2](#page-1-0)

ReadOnlyMode *(*BufferedMatrix-class*)*, [2](#page-1-0) ReadOnlyMode,BufferedMatrix-method *(*BufferedMatrix-class*)*, [2](#page-1-0) rowApply *(*BufferedMatrix-class*)*, [2](#page-1-0) rowApply,BufferedMatrix-method *(*BufferedMatrix-class*)*, [2](#page-1-0) rowMax *(*BufferedMatrix-class*)*, [2](#page-1-0) rowMax,BufferedMatrix-method *(*BufferedMatrix-class*)*, [2](#page-1-0) rowMeans *(*BufferedMatrix-class*)*, [2](#page-1-0) rowMeans,BufferedMatrix-method *(*BufferedMatrix-class*)*, [2](#page-1-0)

rowMedians *(*BufferedMatrix-class*)*, [2](#page-1-0) rowMedians,BufferedMatrix-method *(*BufferedMatrix-class*)*, [2](#page-1-0) rowMin *(*BufferedMatrix-class*)*, [2](#page-1-0) rowMin,BufferedMatrix-method *(*BufferedMatrix-class*)*, [2](#page-1-0) RowMode *(*BufferedMatrix-class*)*, [2](#page-1-0) RowMode,BufferedMatrix-method *(*BufferedMatrix-class*)*, [2](#page-1-0) rownames,BufferedMatrix-method *(*BufferedMatrix-class*)*, [2](#page-1-0) rownames<-,BufferedMatrix-method *(*BufferedMatrix-class*)*, [2](#page-1-0) rowSd *(*BufferedMatrix-class*)*, [2](#page-1-0) rowSd,BufferedMatrix-method *(*BufferedMatrix-class*)*, [2](#page-1-0) rowSums *(*BufferedMatrix-class*)*, [2](#page-1-0) rowSums,BufferedMatrix-method *(*BufferedMatrix-class*)*, [2](#page-1-0) rowVars *(*BufferedMatrix-class*)*, [2](#page-1-0) rowVars,BufferedMatrix-method *(*BufferedMatrix-class*)*, [2](#page-1-0)

Sd *(*BufferedMatrix-class*)*, [2](#page-1-0) Sd,BufferedMatrix-method *(*BufferedMatrix-class*)*, [2](#page-1-0) set.buffer.dim *(*BufferedMatrix-class*)*, [2](#page-1-0) set.buffer.dim,BufferedMatrix-method *(*BufferedMatrix-class*)*, [2](#page-1-0) show,BufferedMatrix-method *(*BufferedMatrix-class*)*, [2](#page-1-0) sqrt,BufferedMatrix-method *(*BufferedMatrix-class*)*, [2](#page-1-0) subBufferedMatrix *(*BufferedMatrix-class*)*, [2](#page-1-0) subBufferedMatrix,BufferedMatrix-method *(*BufferedMatrix-class*)*, [2](#page-1-0) Sum *(*BufferedMatrix-class*)*, [2](#page-1-0) Sum,BufferedMatrix-method *(*BufferedMatrix-class*)*, [2](#page-1-0)

Var *(*BufferedMatrix-class*)*, [2](#page-1-0) Var,BufferedMatrix-method *(*BufferedMatrix-class*)*, [2](#page-1-0)